## **Java** | Wskazówki dotyczace nadruków

Ponizszy przewodnik nadruku został przygotowany dla projektanta grafiki. W przypadku jesli brak takiej osoby w przedsiebiorstwie, Flashbay chetnie opracuje elementy graficzne i/lub tekst, które mozna przesłac w tym celu na adres kierownika prowadzacego Flashbay. Po przedłozeniu grafiki firmie Flashbay, przesłany zostanie do oceny wirtualny plik PDF. Mozemy nastepnie uwzglednic dokonane modyfikacje.

Drukowanie sitowe

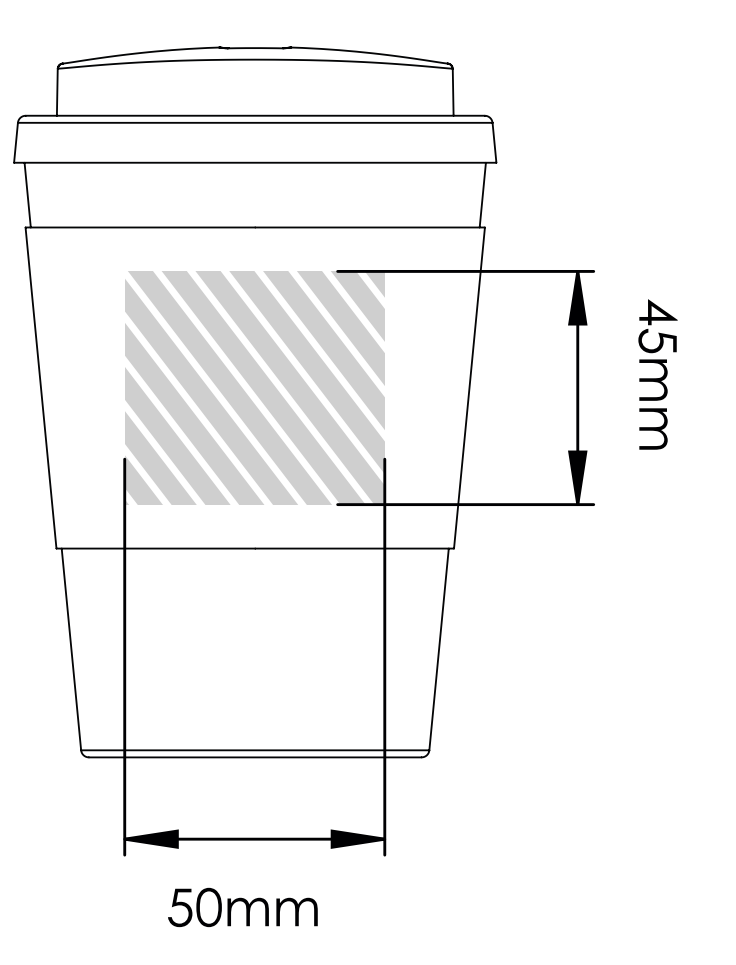

## Specyfikacje nadruku:

przestrzeń barw CMYK preferowane pliki z grafiką wektorową 300 dpi dla grafiki rastrowej

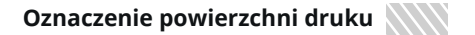

(t) flashbay®